000000000 01010100 30011100 00002020 20202E4F 52494720 20207833 3030300A E0001300 20204C45 41202052 1C3015C0 794C696E 6509E200 13000000 20202020 4C454120 2052312C 206D794C 696E6540 00004C4F 4F502020 60001600 52205230 2C205231 2C202330 21F00010 00000020 20202020 20202054 52415020 78323105 24001400 00002020 20204C44 20204C44 20205232 2C207465 726D8014 00160000 00202020 20202020 20414444 2052322C 20202020 20523002 00002020 20202020 20204252 7A205354 AF506 12 0015 000 0202020 20202020 20414444 2052312C 2052312C 00120000 00202020 20202020 20202020 204250 4F502020 20202020 20204841 4C54D0FF 04001000 2031F90F 00746572 6D202020 202E4649 4C4C2020 20784646 44306900 00010000 00697400 00746100 Lecture x0003 - 01/23 00627200 00010000 00324000 00010000 00010000 00010000 00666100 00010000 00010000 002D6500 00010000 00613200 00010000 00010000 00323300 00636500 00010000 00653200 00010000 00323200 00010000 00323000 00010000 002A0000 00010000 00300000 202E5354 52494E47 5A202020 20226974 61627261 68324066 6132332D 32302200 

Slides based on material by: Yuting Chen, Yih-Chun Hu & Ujjal Bhowmik

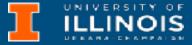

# Recap

- Last lectures, we talked about
  - Keyboard/Display polling and handshaking
  - Subroutines & TRAP mechanism
  - TRAP's RTI uses a different mechanism than RET R7
  - The mechanism is called stack an Abstract Data Type
- Reminders:  $\bullet$ 
  - MP1 is due Thursday. Make use of office hours!

Cover again at start of 01/23

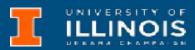

- Common practice in programming to decompose a task into  $\bullet$ smaller subtasks
  - What did we learn that can help us do this?
- The task: lacksquare

  - Given an ASCII string (terminated by NUL) Count the occurrences of each letter (regardless of case), and The number of non-alphabetic characters, and
  - Print out a histogram

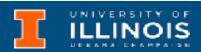

- Divide into two tasks
  - Counting a character
  - Printing histogram

Can only do this after checking entire string. When is string done?  $\rightarrow$  NUL

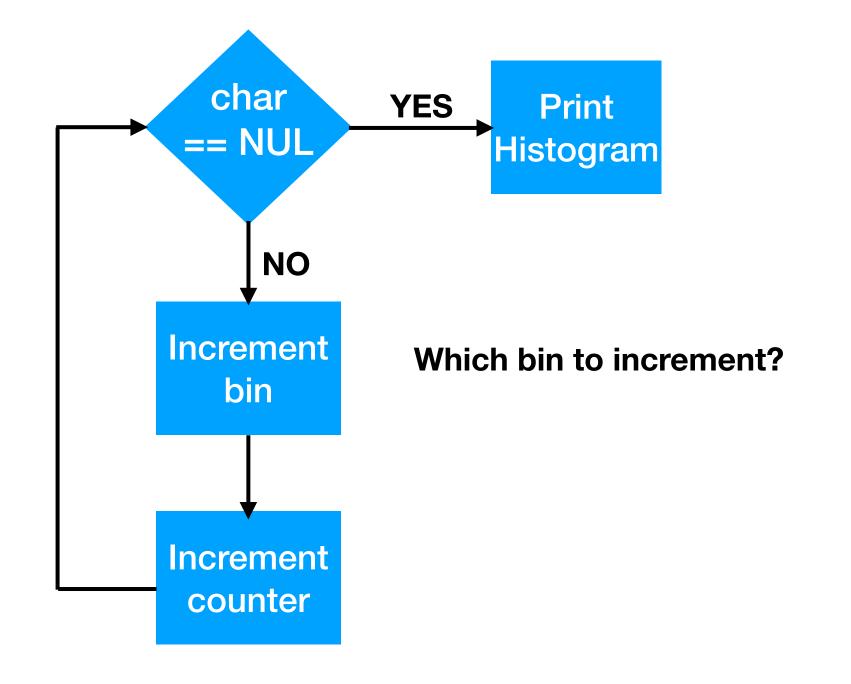

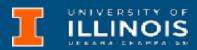

- Which bin to increment? lacksquare
  - Need to determine if character is alphabetic or non-alphabetic.

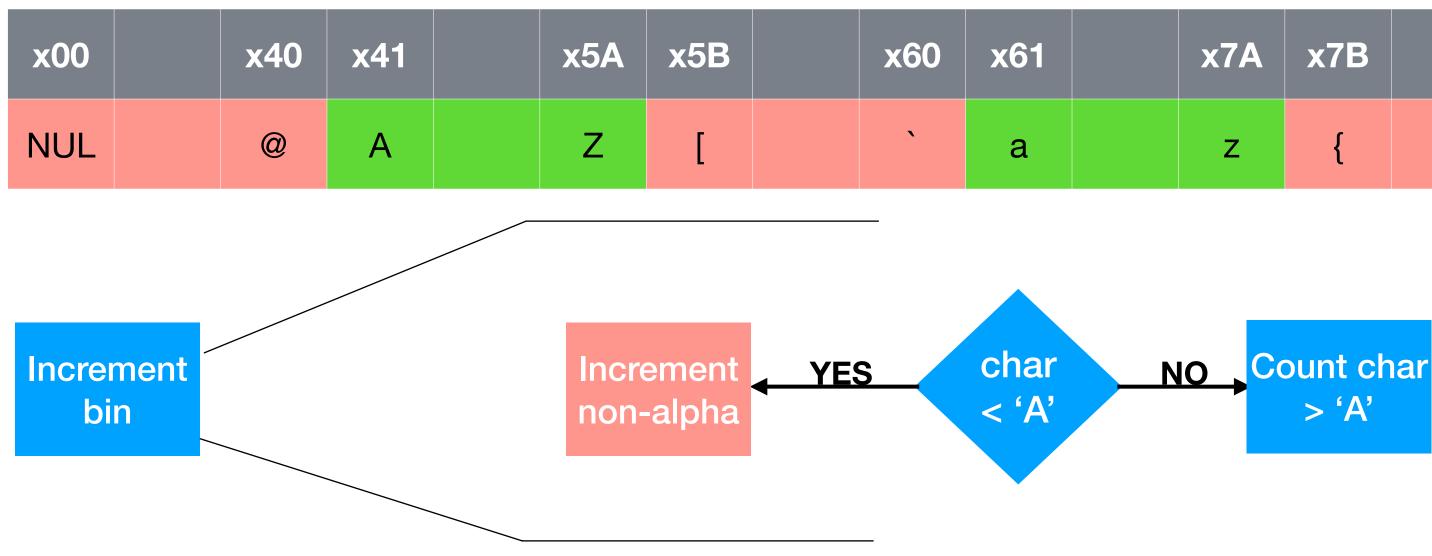

| 61 | x7A | x7B | x7F |
|----|-----|-----|-----|
| а  | Z   | {   | DEL |

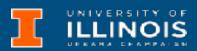

- Which bin to increment? lacksquare
  - Need to determine if character is alphabetic or non-alphabetic.

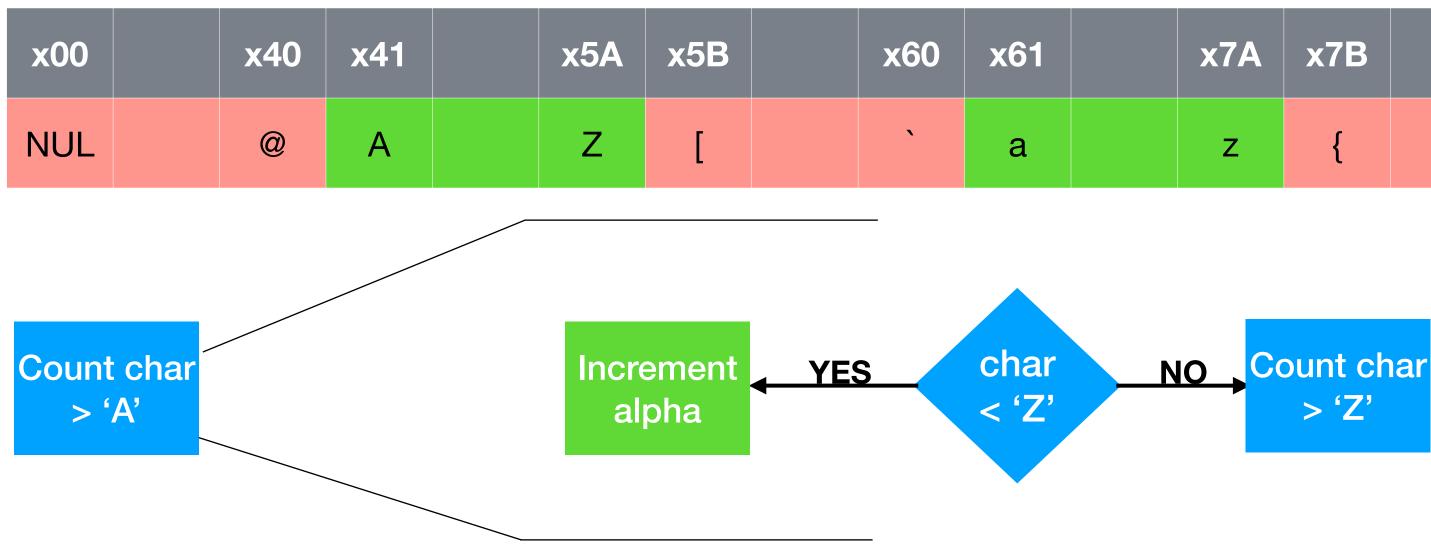

| 61 | x7A | x7B | x7F |
|----|-----|-----|-----|
| а  | Z   | {   | DEL |

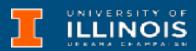

- Which bin to increment? lacksquare
  - Need to determine if character is alphabetic or non-alphabetic.

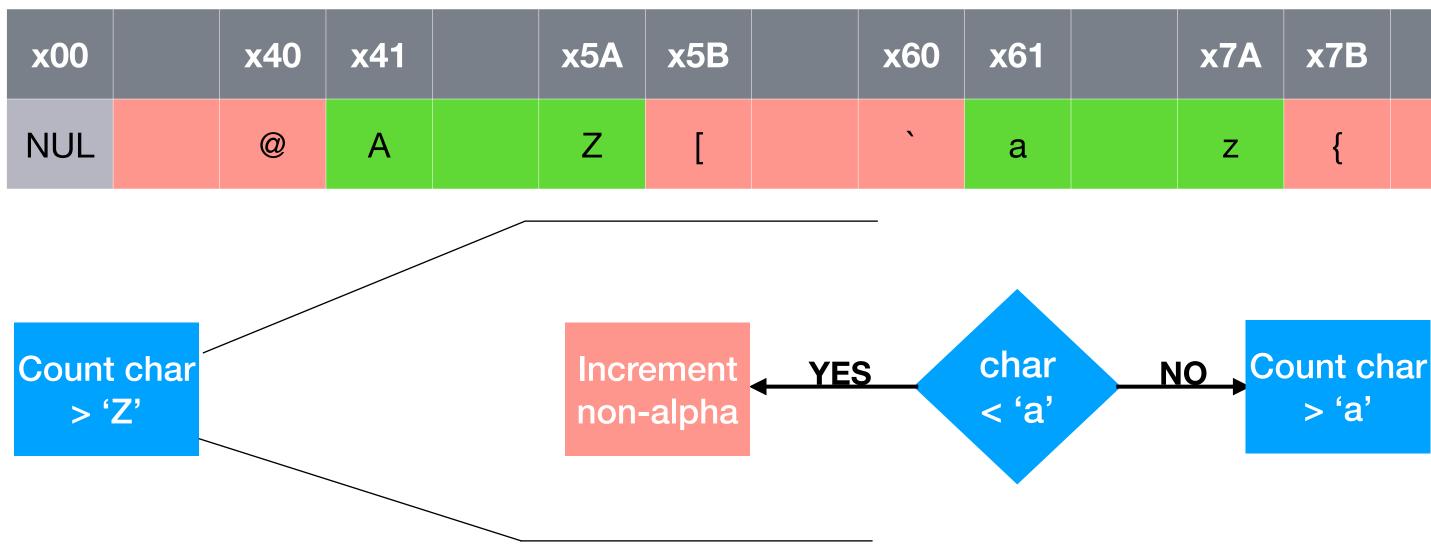

7

| 61 | x7A | x7B | x7F |
|----|-----|-----|-----|
| а  | Z   | {   | DEL |

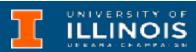

- Which bin to increment? lacksquare
  - Need to determine if character is alphabetic or non-alphabetic.

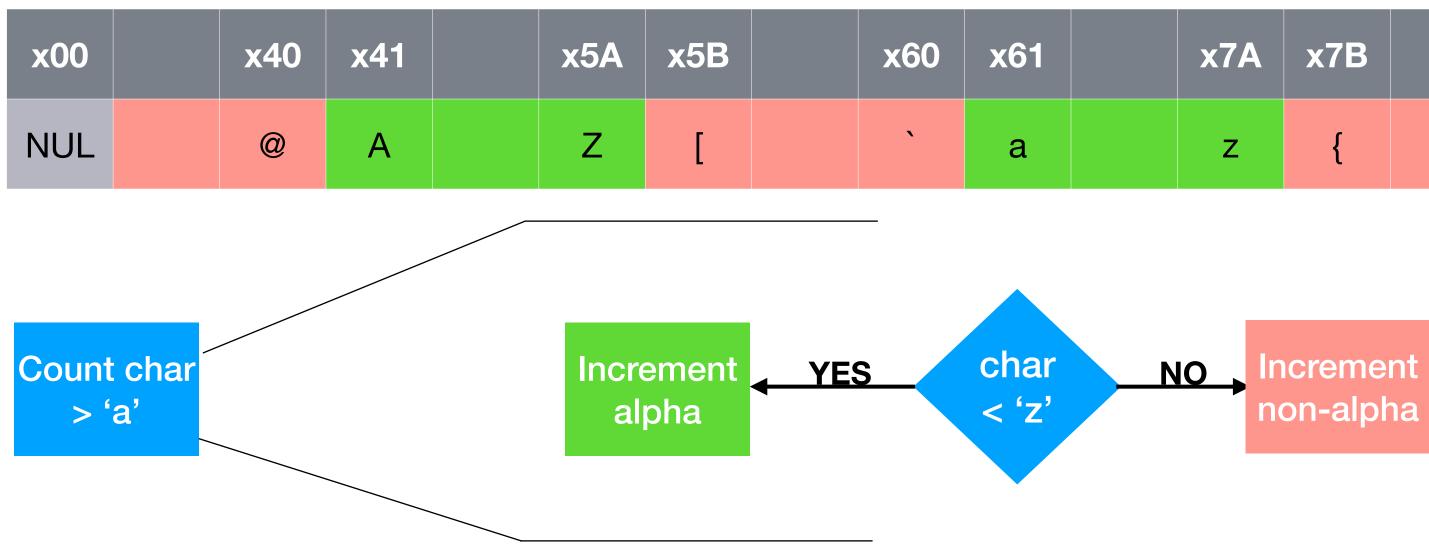

| 61 | x7A | x7B | x7F |
|----|-----|-----|-----|
| а  | Z   | {   | DEL |

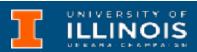

- What about initialization etc? We need to do three things:  $\bullet$ 
  - fill the histogram with 0s,
  - load any useful values (such as ASCII characters to check the region boundaries)
  - and point to the start of the string
- How to increment alpha  $\rightarrow$  see MP (code already provided)

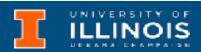

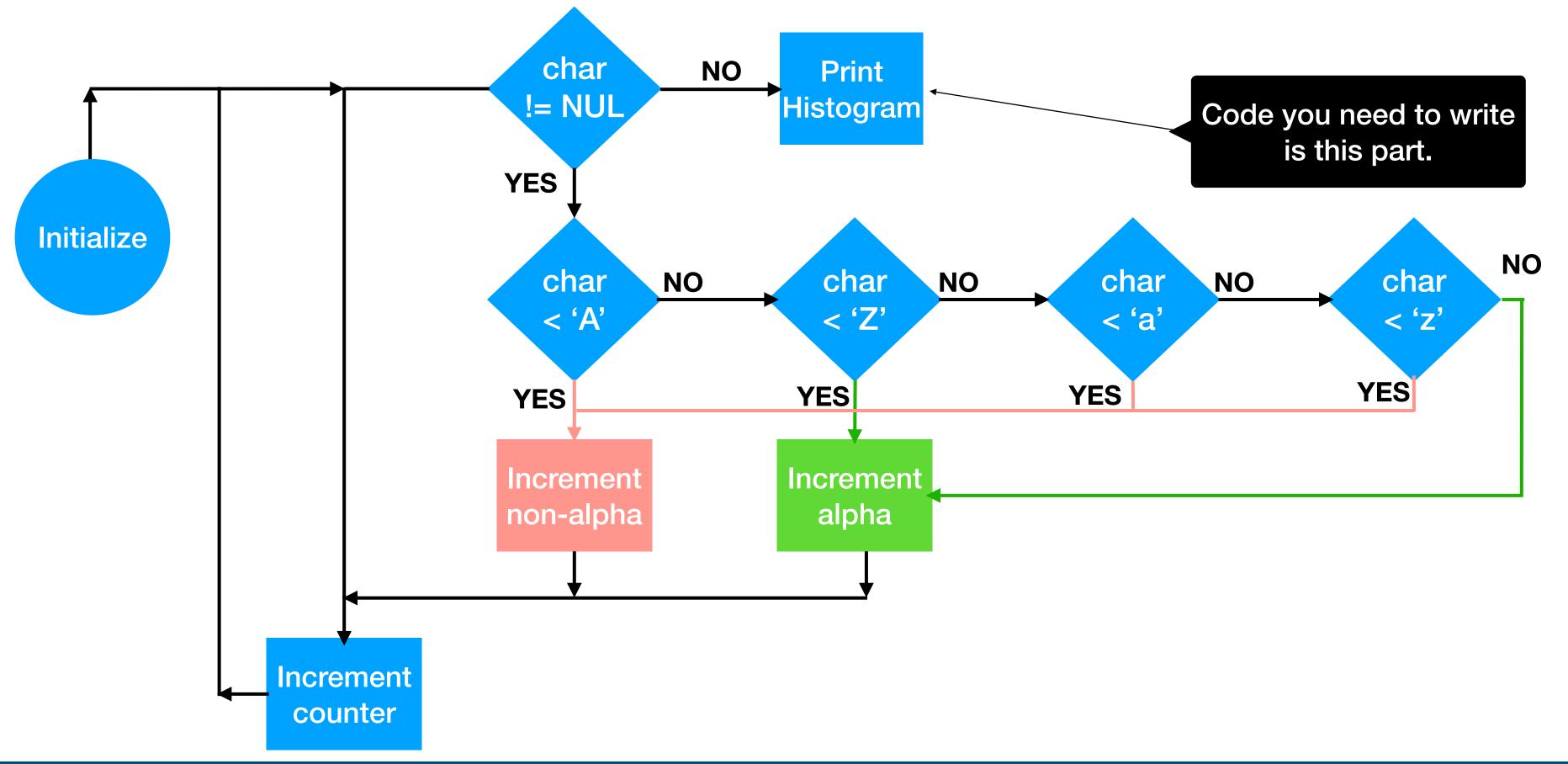

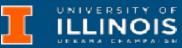

## Abstract Data Types

- Abstract Data Type (ADT) refers to a model for a data type that combines the logical description of how data is viewed and the operations that are allowed on it *without* regard to how they will be implemented.
  - Example: Integers as an ADT are zero, the natural numbers and their additive inverses with the usual operations of addition, multiplication, subtraction, etc. **However**, on a computer they may be implemented as 2's complements, IEEE 754, etc.

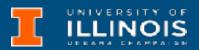

# **Other ADTs**

N

- Some other Abstract Data Types
  - Queues (example of FIFO: First-In-First-Out)
  - Linked lists
  - Trees
  - Dictionaries

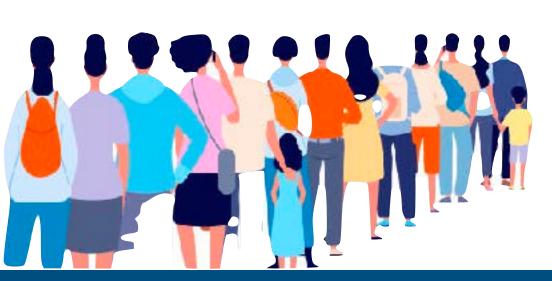

ECE 220 - Spring 2024 **Dr. Ivan Abraham** 

E

K

12

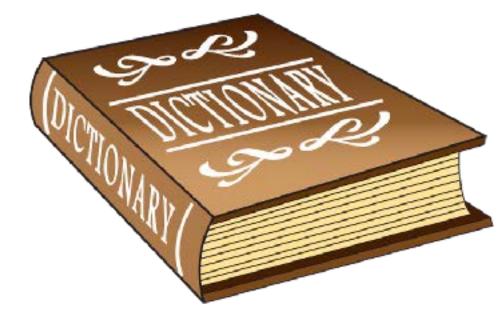

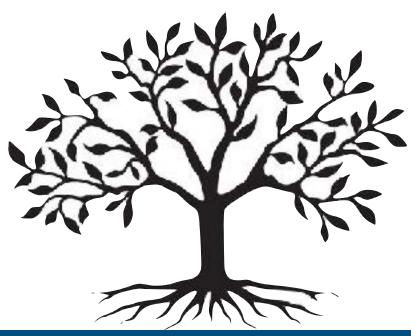

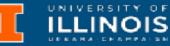

# Stack ADT

- Two main operations
  - **PUSH:** add an item to the stack lacksquare
  - **POP:** remove an item from the stack lacksquare

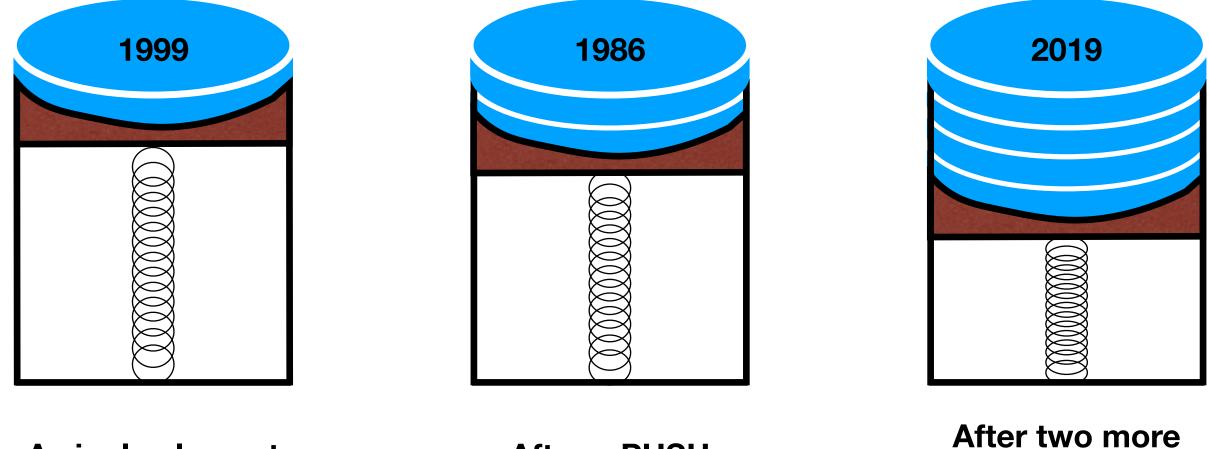

A single element

After a PUSH

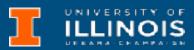

### **PUSHes**

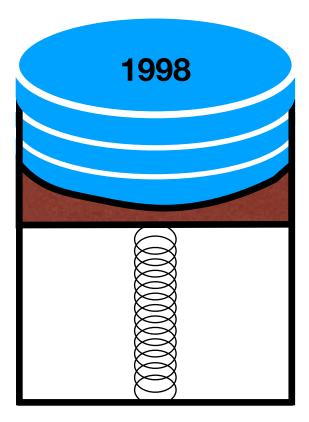

After a POP

## Stack

- It is a LIFO (Last-In-First-Out) storage structure
  - The first thing you put in is the last thing you take out
  - The last thing you put in is the first thing you take out
- Main operations are: PUSH/POP
- Most implementations also offer:  $\bullet$ 
  - **PEEK:** view top of the stack without popping an element
  - Methods to check if stack is **ISFULL** or **ISEMPTY**

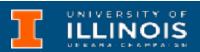

### **Together called** stack protocol

## Naive implementation

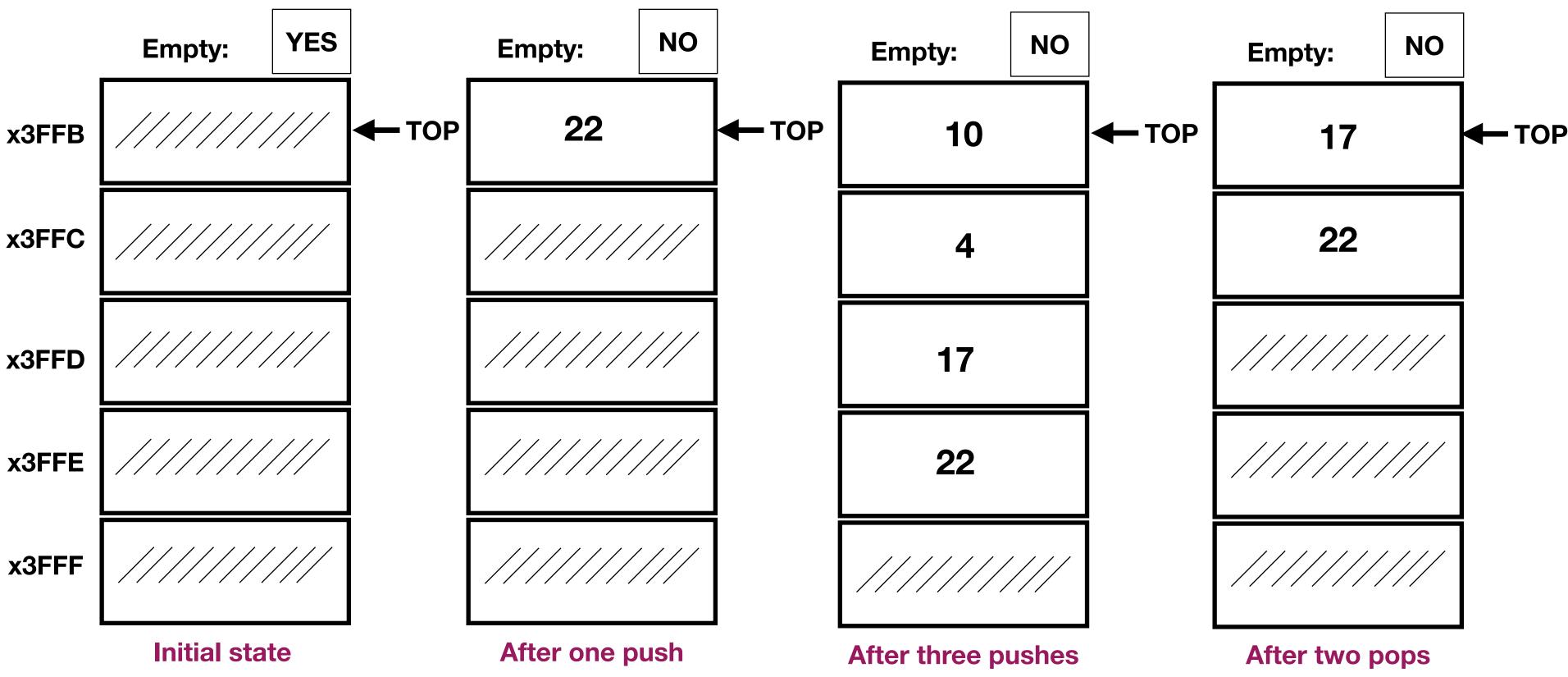

### ILLINOIS

## Another look at a stack

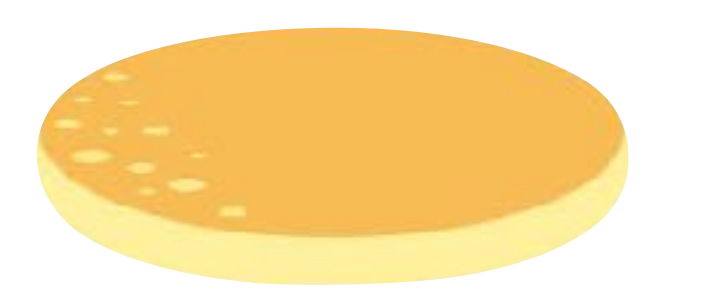

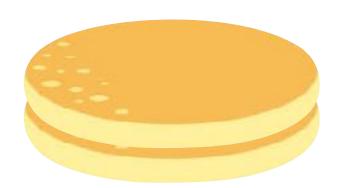

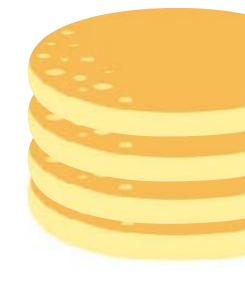

### **First pancake**

After one push (Second pancake) After two more pushes

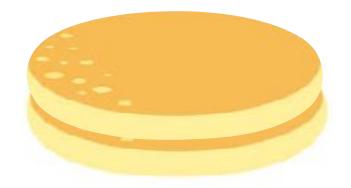

### After two pops

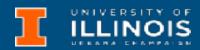

### Stack

 What was the difference between the quarter version and the pancake version?

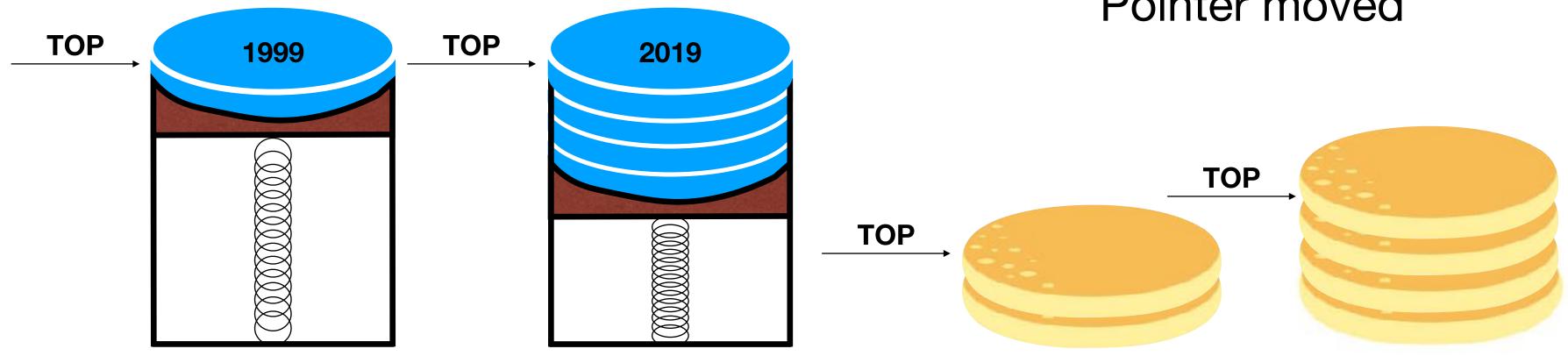

### Data moved

ECE 220 - Spring 2024 **Dr. Ivan Abraham** 

### Pointer moved

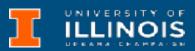

## Software implementation

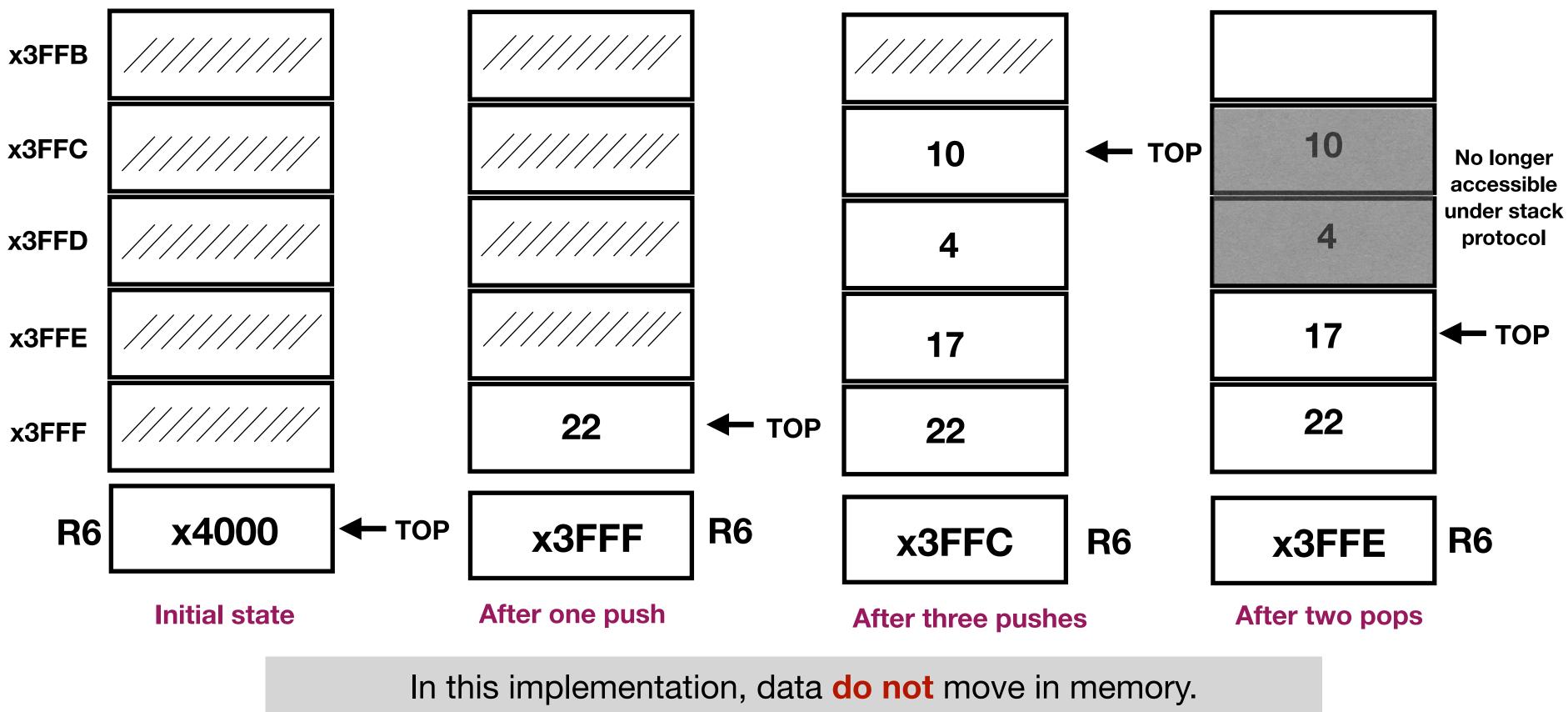

By convention, **R6** holds the **top of stack** (TOS) pointer.

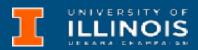

# Stacks in LC3

- By convention in LC3, we will use R6 for TOP and R0 for priming pushes and completing pops.
- Basic PUSH code:

ADD R6, R6, #-1 ;decrement TOP

STR R0, R6, #0 ;store data

• Basic POP code:

LDR R0, R6, #0 ;load data ADD R6, R6, #1 ; increment TOP

Also by convention the stack "grows towards zero".

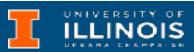

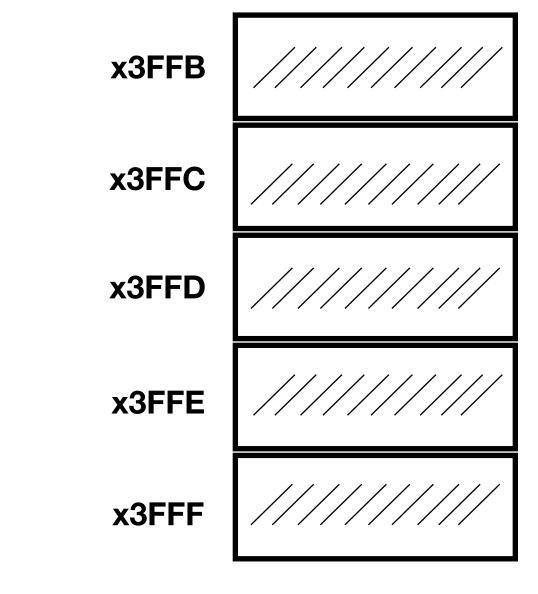

# Stacks in LC3 - Pop

- What happens if stack is empty? Or full?
  - Need to detect overflow and underflow.
  - Use concept of *exit code*.
    - Use R5 to indicate success (0) or failure (1) of operations.

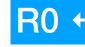

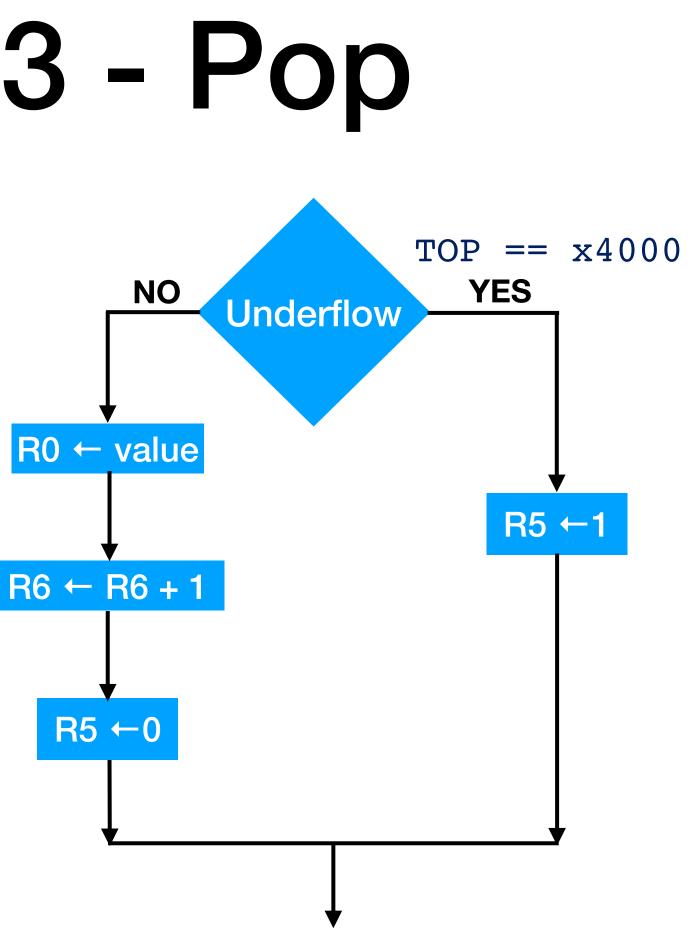

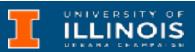

# Stacks in LC3 - Push

- What happens if stack is empty? Or full?
  - Need to detect overflow and underflow.
  - Use concept of *exit code*.
    - Use R5 to indicate success (0) or failure (1) of operations.

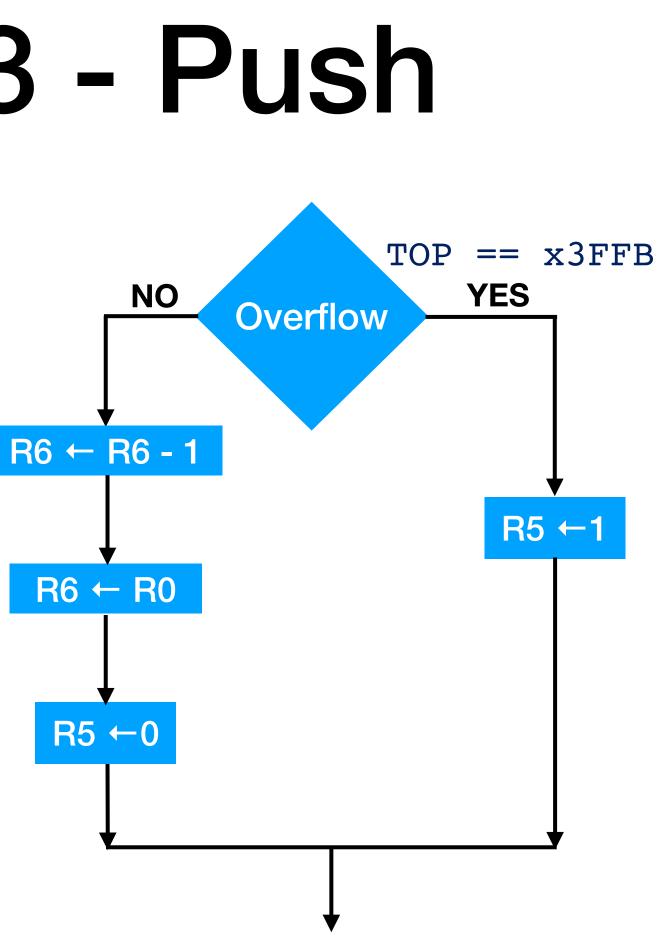

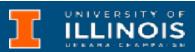

# Stacks in LC3

### **POP** Routine

| POP     | AND R5, R5, #0 | PUSH    | AND R5, R5, #0  |
|---------|----------------|---------|-----------------|
|         | LD R1, EMPTY   |         | LD R1, MAX      |
|         | ADD R2, R6, R1 |         | ADD R2, R6, R1  |
|         | BRz Failure    |         | BRz Failure     |
|         | LDR R0, R6, #0 |         | ADD R6, R6, #-1 |
|         | ADD R6, R6, #1 |         | STR R0, R6, #0  |
|         | RET            |         | RET             |
| Failure | ADD R5,R5,#1   | Failure | ADD R5, R5, #1  |
|         | RET            |         | RET             |
| EMPTY   | .FILL xC000    | MAX     | .FILL xC005     |
| ;EMPTY  | <              | ; MAX < | -x3FFB          |

**Exercise**: Modify the above routines to save registers we will need.

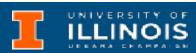

### **PUSH** Routine

# Example: palindrome check

- Palindromes are numbers or strings that read the same forward as well as backward.
  - madam, refer, racecar, kayak
  - 12/21/33 12:21
  - Was it a car or a cat I saw?
  - $12321 = 111^3$
- How to check if a string is a palindrome?

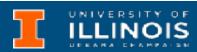

# LC3 Exercise/Demo: Palindrome check

An implementation of the stack PUSH & POP protocols is provided on Git. Use it to fill in the code to check if the 7-letter string starting at STRSTART is a palindrome or not.

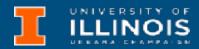

## Example: balanced parentheses

- Consider a string parsing algorithm where protocol where
  - Encounter a (, [, { → push on stack
  - Encounter a ),], } → pop
    from stack and compare with
    popped item

• When are the parenthesis matched?

- No underflow AND
- All comparisons  $\checkmark$  AND

 Stack empty when finished parsing

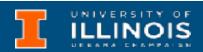

# Example: RPN arithmetic

- Traditional arithmetic notation is called *infix* notation. Operations are inserted between operands. E.g. 5 + 3 or  $3 \times 4$ 
  - Requires use of parenthesis to indicate order of operations
- An alternative notation is called postfix notation a.k.a Reverse Polish notation (RPN). E.g. 53+ or  $34\times$ 
  - Implemented properly, does not require parenthesis/brackets

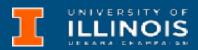

## Practice RPN - MP2 material

- Note:  $53 \mapsto 5 3$
- Consider: 34 \* 72 3 \* +
  - What does it evaluate to?
  - What is the *infix* version of the above?

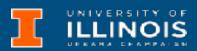